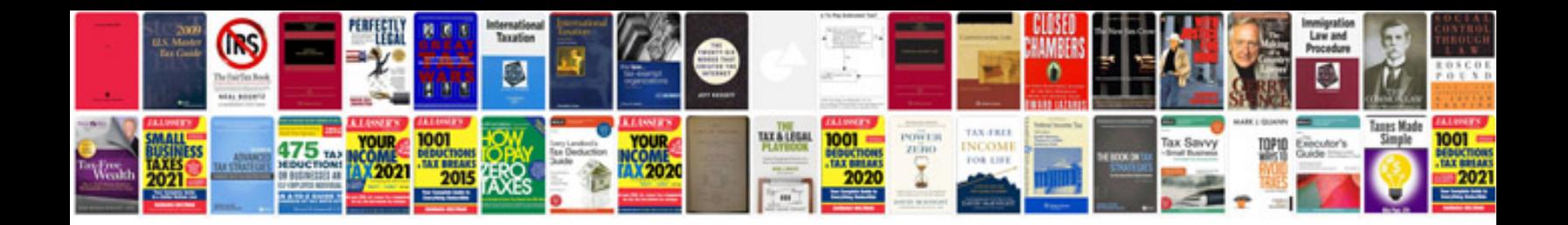

**Ipad 2 manual**

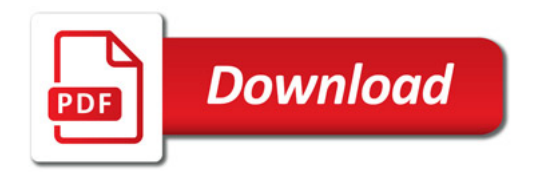

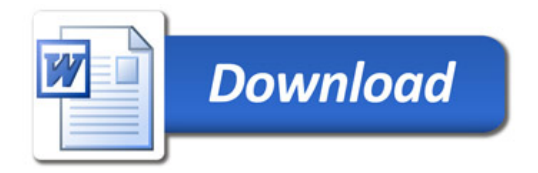